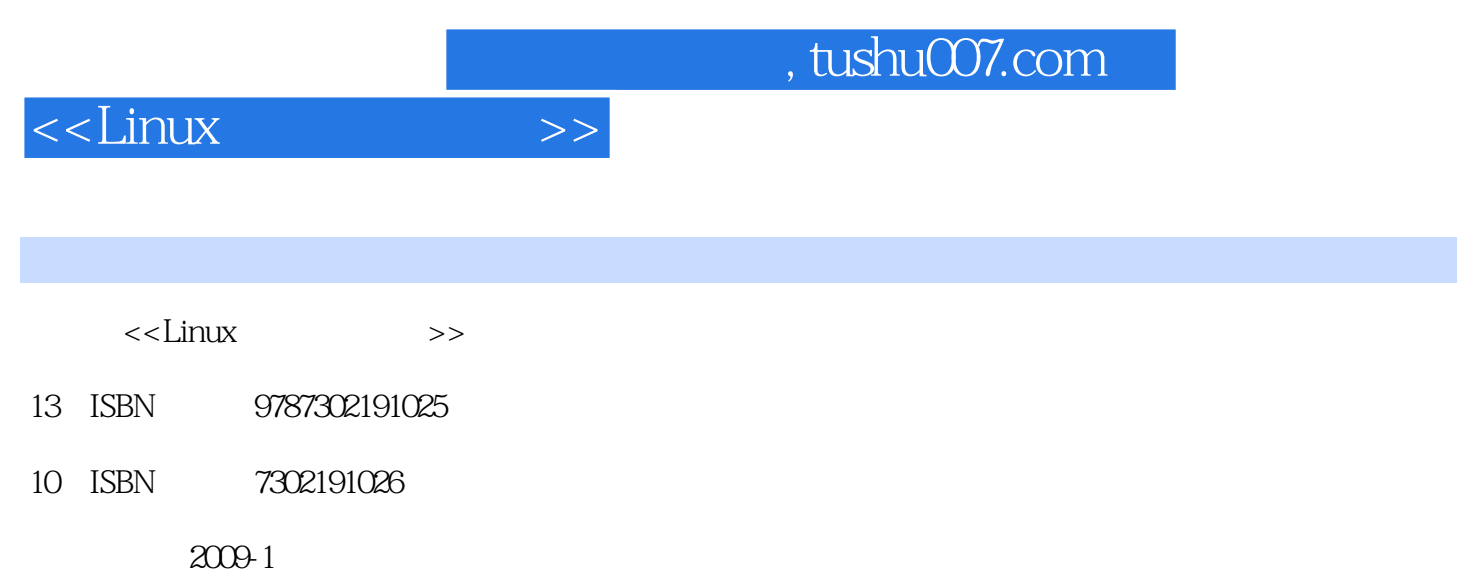

页数:587

PDF

更多资源请访问:http://www.tushu007.com

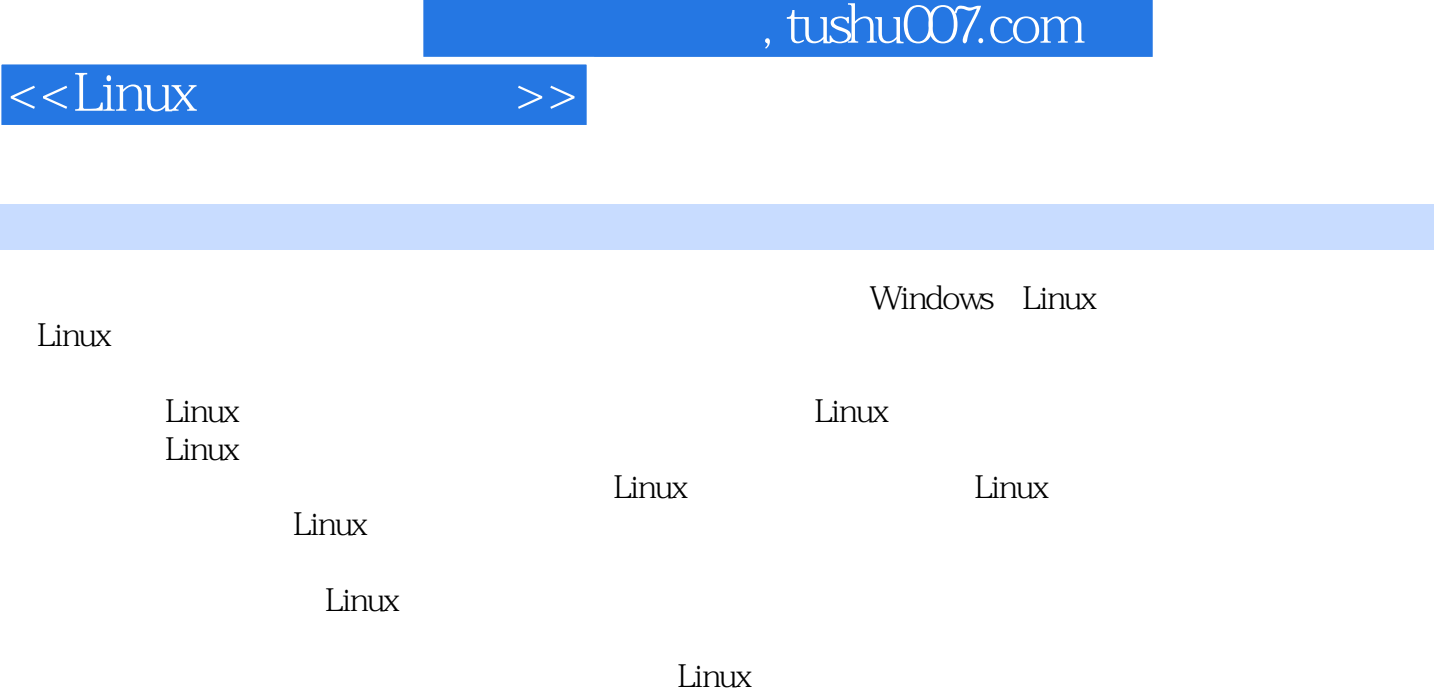

 $\frac{1}{N}$  or  $\frac{1}{N}$ 

 $\mathop{\mathrm{Linux}}$ 

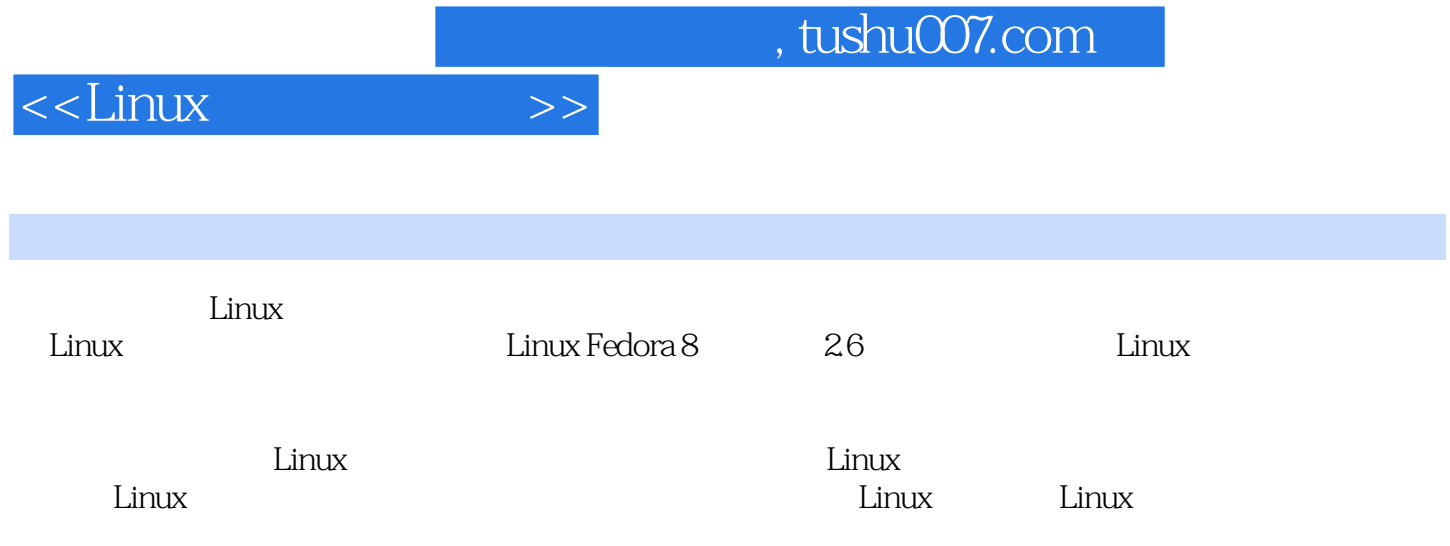

 $<<$ Linux

 $>$ 

 $\mathbf{1}$ 11.adduser 12 apmd 23 apmsleep 34 apropos 35 arch  $47$ .bg 58cd  $59<sub>chfn</sub>$ 46 batch  $610$ chsh shell 811 clear 912 date finger  $1013$ echo  $1314$  exec. 1415 exit shell  $1516fc$ 1517.fg 1718 feconsole 1820.free 2021.fuser 1819 finger 2222 fwhois 2423 gcov coverage 2424 gdialog shell 2625 gitps 2626 groupadd 2727.groupdel 2928 groupmod 2929.halt 3030 help shell 3231. history 3332 htpasswd 3433<sub>id</sub> ID 3634 info 4136 ipcs 4237.ipcm 3835 init ID 4438 jobs 4539.kill 4640 killall 4741. last 4942 lastb 5243 login 5344 logname 5446 logout 5547, smod 5345 logrotate Linux  $log$ 5548 man 5649.manpath man 5950.mkfontdir 6052 mpost 5951.mount 6455.msgen 6353 msgcat 6454 msgcomm 6657.newgrp 6658 nohup 6556 msginit 6759.ntsysv 6860.open 6961.pgrep 7162 pidof ID 7463 pkill 7564 pmap 7665 procinfo 7866ps 8067.pstree 8468 pwck 8669.pwd 8770 reboot 8871.renice 8972 rlogin 9073mmod  $9174$  rsh shell 9275.rwho  $9376$  screen 9377.shutdown 9678 sleep 9879.51  $9980$ sudo 10281.suspend shell 10482 swatch  $10584$  tload 10583 symlinks 10785.top 10886 uname 11187.useradd 11388 userconf 11689.usermod 11690.userdel 11991.users 12092 vlock 12193w 12194. wait 12395 watch 12396 whereis 12497.which 130100 whois 12698 who 12899.whoami 131101.&  $131 \quad 2$ 1331.alias 1332 apmd 1343 at 1354.atd 1387 atrun 1365.atg 1376 atrm 1388 aumix 1399. authconfig 14110bind 14412 chroot 14513 clock 14211.chkconfig 14714 crontab 14815 declare **RTC** shell 14916 depmod 15017.dircolors 15118 dmesg  $\mathsf{ls}$ 15219 enable shell 15320 eval 15421.export  $15522$  false  $15623$  fbset 15624 hash 15825 hostid 16026 hostname

 $\ldots$ , tushu007.com

 $>>$ 

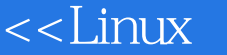

## 16027.hwclock 16228 insmod 16429 isosize **ISO9660** 16430 kbdconfig 16531.ldconfig 16632.Idd 16733 lilo 16834 liloconfig 17237.minfo 17035. losetup 17036 mey 17338 mkkickstart 17439 mkraid MS-DOS  $17440\, \mbox{modinfo} \qquad \qquad 1 \\ \mbox{17843 nice}$  $\angle$  RAID 17541.modprobe 17642 mouseconfig 17944 passwd 18246 pwunconv 18045 pwcony 18247.resize 18248.rpm RPM 18449.runlevel  $18750$  set shell 18751.setconsole 18852 seteny 18953 setserial 18954.setup 19155.sliplogin sliplogin 19156 swapoff 19257.swapon 19358 sysctl 19459.telinit 19460.timeconfig 19763 unset 19561.ulimit shell 19662 unalias 19864 ymstat 19965.yes  $200<sub>3</sub>$ 2021.automount auto 2022 badblocks  $2023$  cfdisk 2044.dd  $2075df$ 2106 dirs 2137.du  $rac{u_{\text{max}}}{\text{ext2}}$ 2189.mkbootdisk  $2158e2fsck$  $22110$  mke $2fs$ 22211 mkfs 22612 mkfs minix  $ext2$ minix 23014 mkisofs ramdisk 22813 mkinitrd ISO9660 23616mt 23315.mkswap 23817.mzip zip/jaz 24019.quotacheck 23918 quota 24521.quotaon 24320 quotaoff 24722 quotastats 24923 raidstop 25024 repquota 25025 restore dump 25326.rmt 25528 sync 25527.sfdisk 259 4  $2612$ col 2611.awk  $2613$ colm  $2634$  comm 2645ed 2666 egrep 2677.ext2ed  $ext2$ 2688 fgrep 2689.fmt 26810.gedit gnome 27011.head 27312 ispell 27714 joe  $28015$ join 27413 jed 28517.more 28216 less 29219.pg 29420.pico 29621.sed 28918 nano script 29722.sort 30023 spell 30324tr 30425 uniq 30626 vi 30927.vim 31028 view 317 5 31629.wc vi 3201.bve **FTP** 3202 fold  $3203$ ftp  $3214$  ftpcc **FTP FTP** 3236.ftpwho FTP 3225.ftpshut 3237.ncftp 3238 ncftpget 3259.ncftpls 32811.tftp **UUCP** 32912 uucico 33013 u 32710 ncftpput 33114 uupick Linux 33215 uuto 33  $6\overline{6}$ 3342 attr **XFS** 3341.aspell 3405 chgrp 3363 basename 3384 chattr 3426 chmod 3457.chown CRC 3498 cksum  $3509$  cmp 35612 diff 35311.csplit 35913 diffstat 35110cp

## $\sim$ , tushu007.com

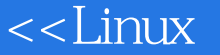

 $diff$ 36314 dimame 36515 file  $diff$ 36617.find 36516 filterdiff 36718 findfs  $ID$ 37119.git 37120 indent  $\mathcal{C}$ 37221.ln 37723 locate 37422 Indir MS DOS 37824 Sattr 37925 mattrib 38126 mc MS-DOS Linux Linux 38327.mcopy  $MS-DOS$   $38428 \text{ md5} \text{s}$  im 38629.mdel MS-DOS 38830 mdir MS-DOS 38831.mkdir 39032 mktemp 39133 mmove MS-DOS MS-DOS 39334 mread MS-DOS 39435.mren MS-DOS 39537.mtools 39436 mshowfat mtools mtools 39638 mtoolstest 39739.mv 39941.paste 39840.od 40443rcp 40342 patch 40744.rhmask 40745.rm 41148 slocate 40947.scp 40746 mdir 41349.split 41350.stat 41551.sum 41852 inode 41853 tmpwatch 41954 touch  $42155$  tree 42256 umask 427 7 4291.ar  $bx2$ 4313 bzip2  $br2$ 4334 bzip2recover 4292 bunzip2 4365.compress 4377.dump  $br2$ 4366 cpio 4438 fdisk 4469.fsck Linux 45111.fsck.ext3 45312 fsck.minix 44910 fsck.ext2  $ext2$  $ext3$ 45414 gzexe minix 45413 gunzip 45615.gzip 45716hdparm 46017.lha  $46418 \text{tar}$  $\overline{1}$ 46519.umount 46920 unarj .arj 47121.uncompress 47122 unzip 47223zip zip  $Z$ 479 8 4811.apachectl 47524 zipinfo apache 4844 arping **HTTP** 4812.arp ARP 4823 arpwatch ARP 4855.cu 4866 dip  $IP$ ARP 4877.gaim 4889.host  $\frac{d}{ds}$ 48910 httpd Apache HTTP 4878 getty 49111.ifconfig 49312 iptables  $IPv4$ nat 49815.mesg 49513 iptables save IP 49714 iwconfig 49916 mingetty getty 50017.minicom 50018 mkfifo  $50119$  mtr 50120<sub>nc</sub> 50221.netconfig 50423.nslookup 50322 netstat  $\mathrm{d} \mathrm{ns}$ 50724 ping IP<sub>v4</sub>  $51126$ pppd IP<sub>v6</sub> 51227.ppp-off 50925.ping6 ppp ppp 51430.rdate 51328 pppsetup 51329.pppstats ppp ppp 51431.route 51532 samba Samba 51633 smbd Samba 51634.ssh 51835 statserial Samba 52036 talk 52338 telnet 52439.testparm 52137.tcpdump 52741.traceroute 52540 tracepath Samba 52943 uulog 53044.uuname 52742.ttv uucp 53146 uux 53045 uustat. uucp uucp uucp 53650y 53247.wall 53348 wget 53449 write 537 9 5391.as GUN 5392 autoconf configure 5403 autoheader 5414 autoreconf configure.in 5426 autoupdate 5415 autoscan configure.in

, tushu007.com

## $<<$ Linux

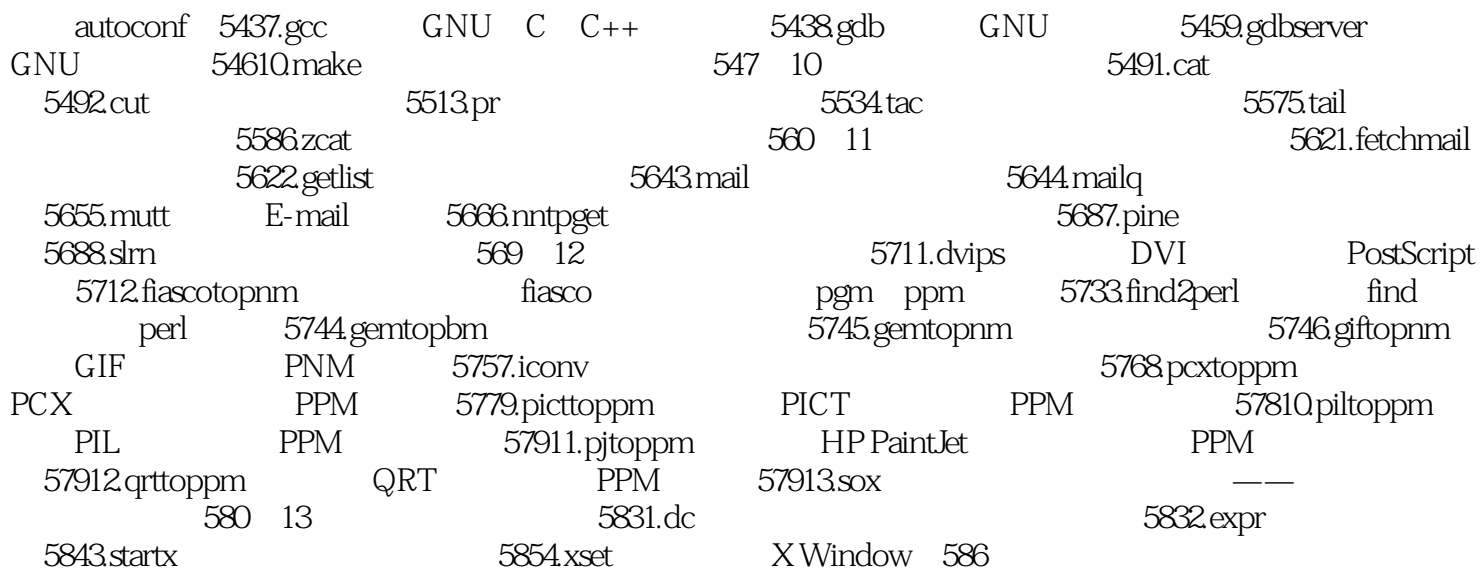

 $>>$ 

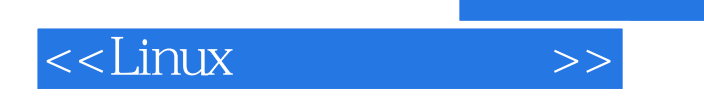

Linux

 $Linux$ 

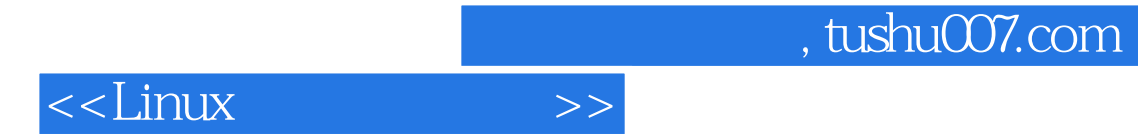

本站所提供下载的PDF图书仅提供预览和简介,请支持正版图书。

更多资源请访问:http://www.tushu007.com